## Copyright Notice

These slides are distributed under the Creative Commons License.

DeepLearning.AI makes these slides available for educational purposes. You may not use or distribute these slides for commercial purposes. You may make copies of these slides and use or distribute them for educational purposes as long as you cite DeepLearning.AI as the source of the slides.

For the rest of the details of the license, see https://creativecommons.org/licenses/by-sa/2.0/legalcode

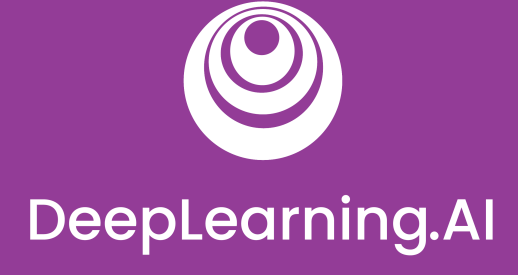

## C1W1 Slides

# DeepLearning.AI

#### The Machine Learning Project Lifecycle

## Welcome

#### Deployment example

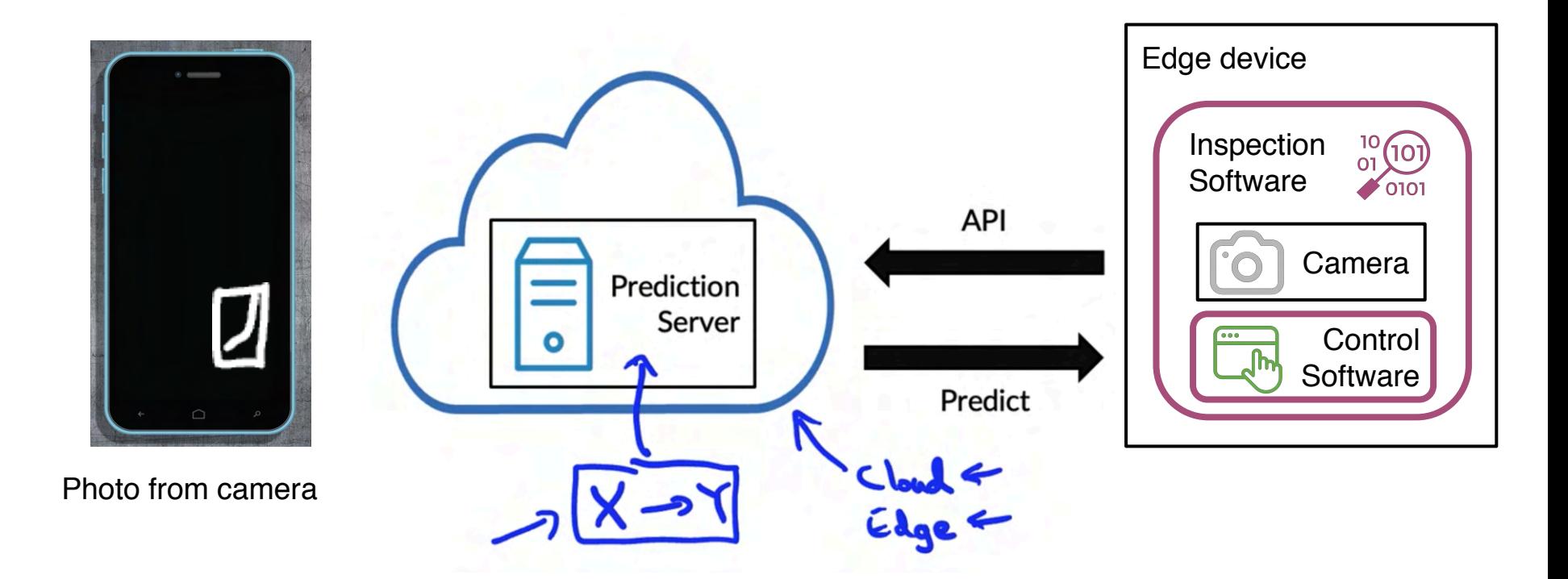

#### Visual inspection example

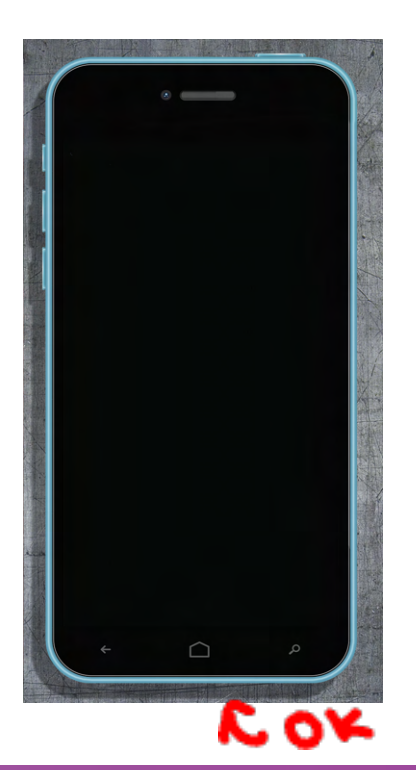

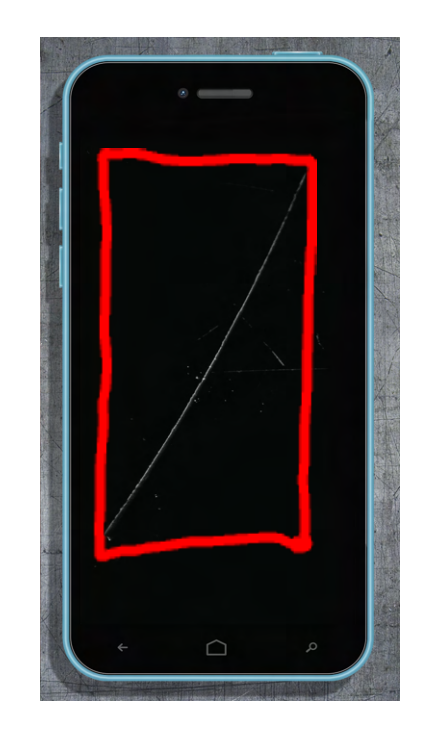

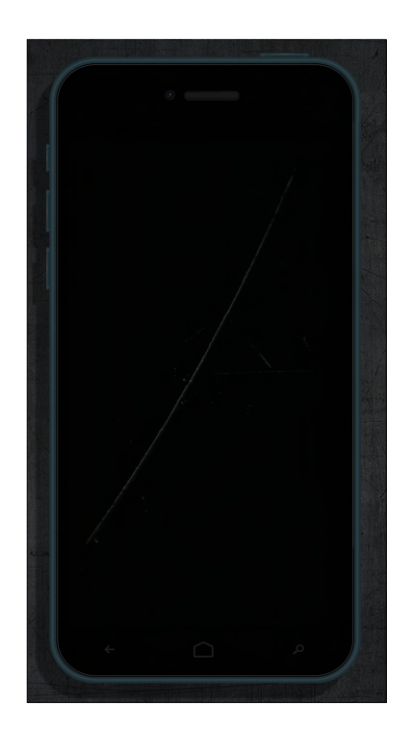

### ML in production

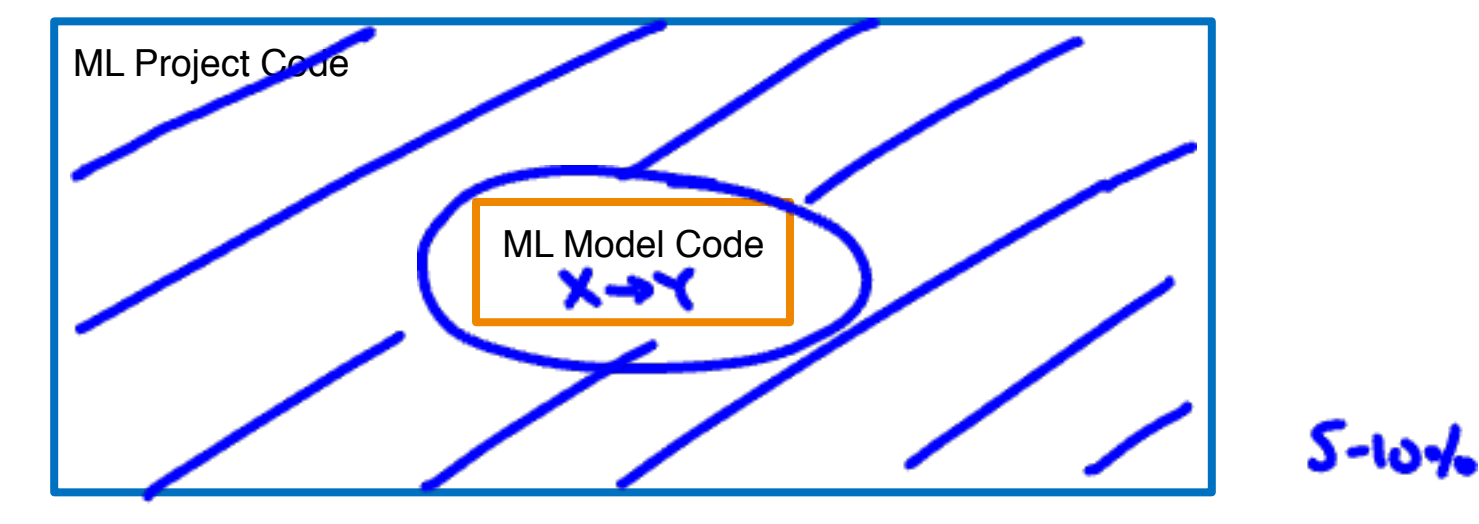

"POC to Production Gap"

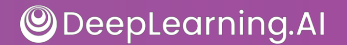

### The requirements surrounding ML infrastructure

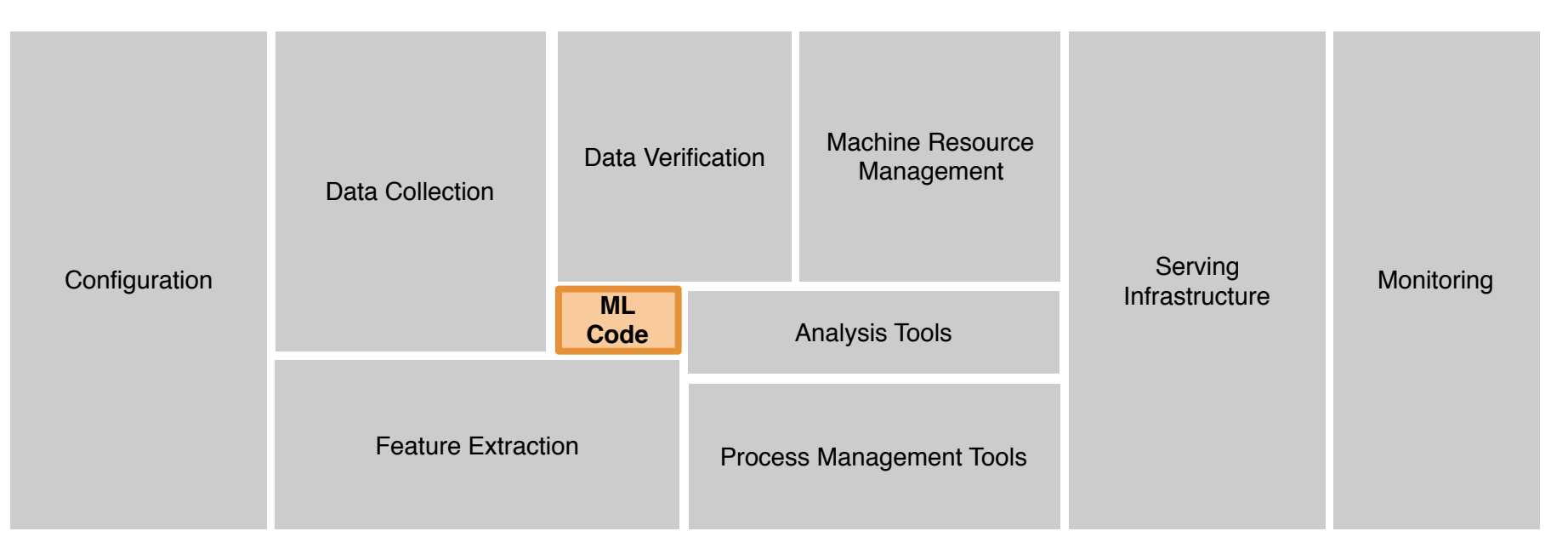

[D. Sculley et. al. NIPS 2015: Hidden Technical Debt in Machine Learning Systems

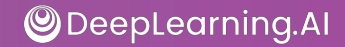

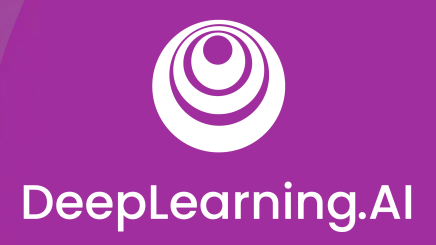

#### The Machine Learning Project Lifecycle

## Steps of an ML project

#### The ML project lifecycle

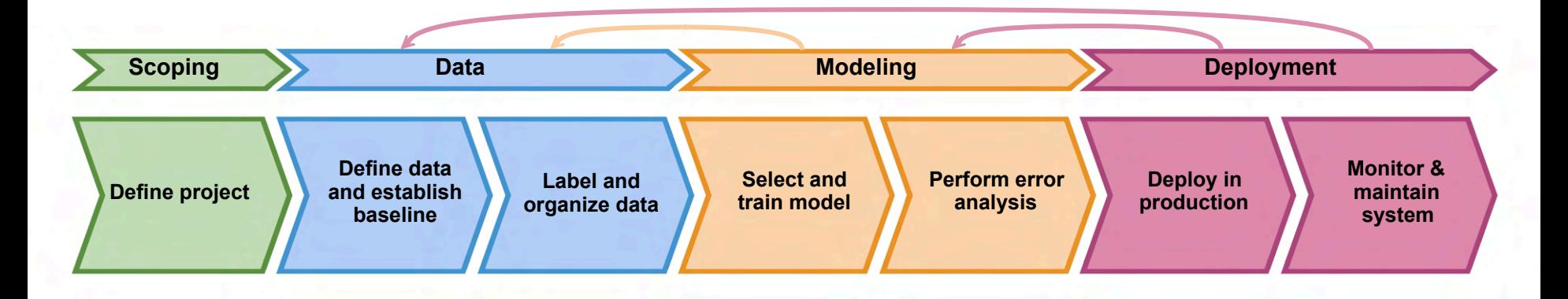

 $X \rightarrow X$ 

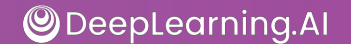

# DeepLearning.AI

#### The Machine Learning Project Lifecycle

Case study: speech recognition

### Speech recognition: Scoping stage

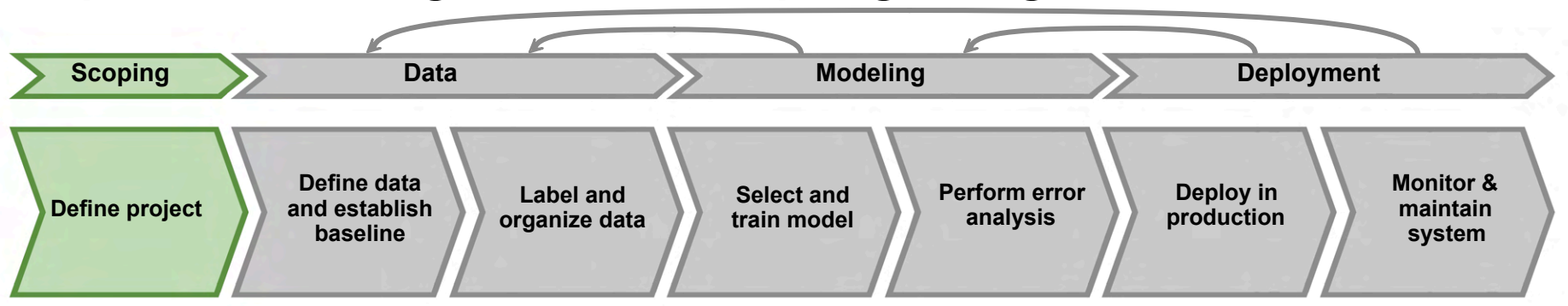

- Decide to work on speech recognition for voice search.
- Decide on key metrics:
	- Accuracy, latency, throughput
- Estimate resources and timeline

#### Speech recognition: Data stage

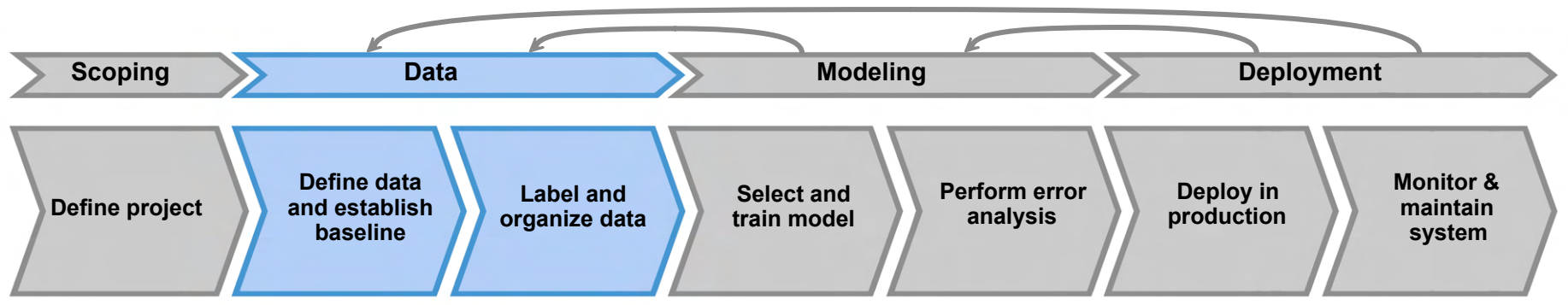

"Um, today's weather"

"Um… today's weather"

"Today's weather"

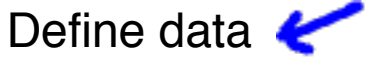

- ! Is the data labeled consistently?
- ! How much silence before/after each clip? **LoOns** Jobia
- How to perform volume normalization?

#### Speech recognition: Modeling stage

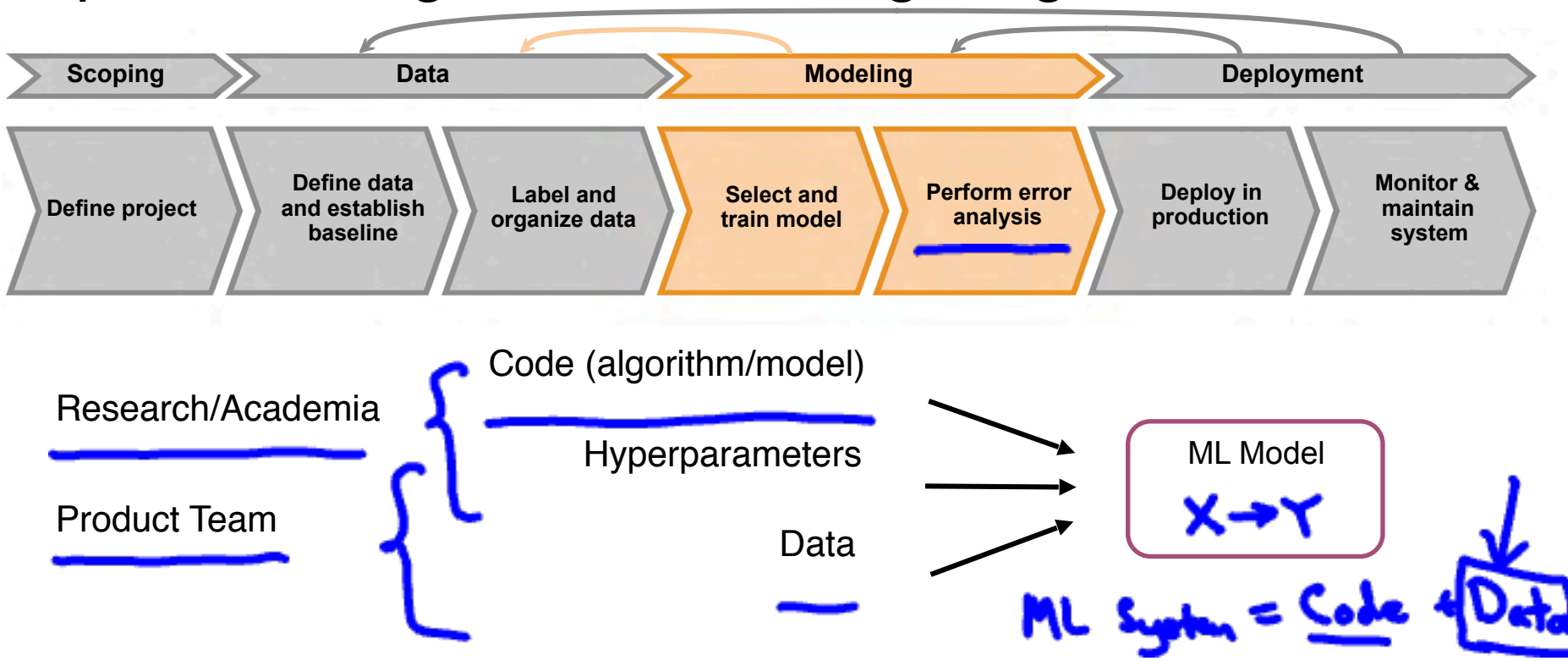

#### Speech recognition: Deployment stage

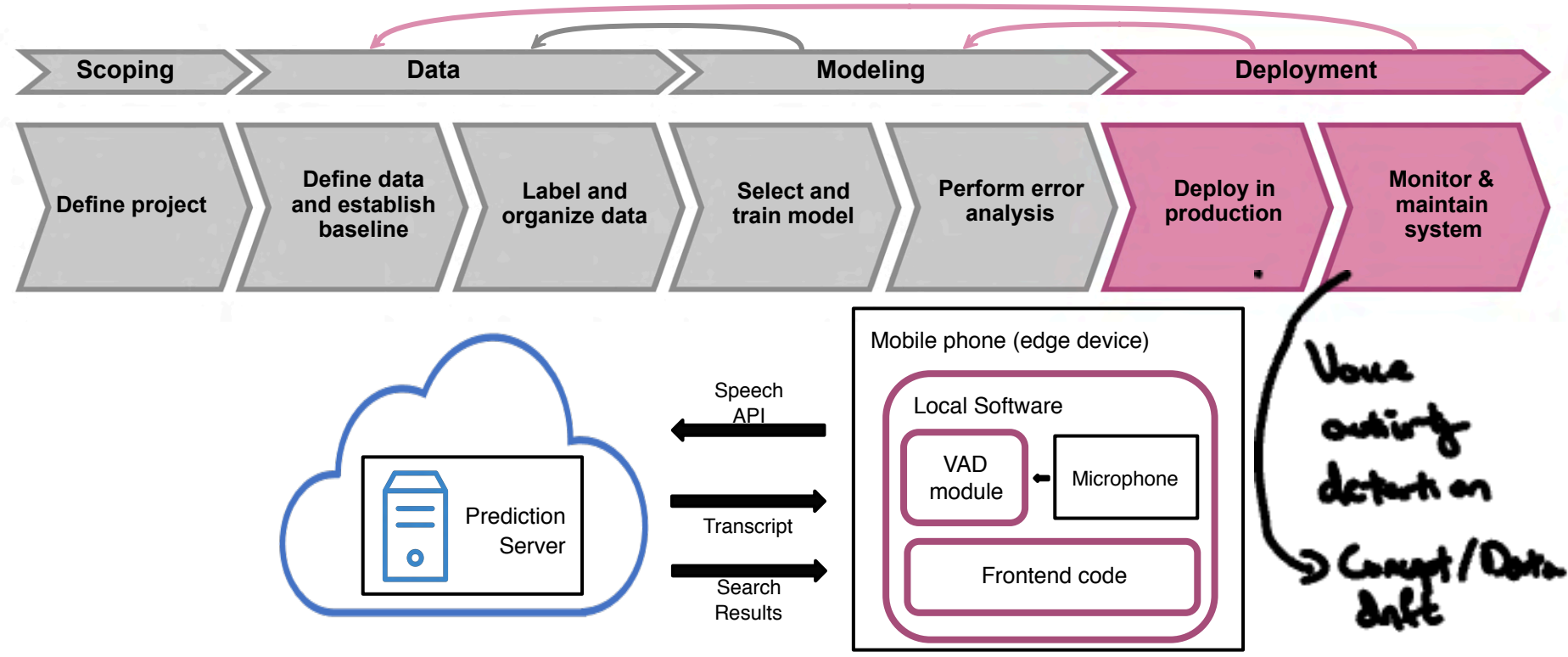

# DeepLearning.AI

#### The Machine Learning Project Lifecycle

## Course outline

#### Course outline

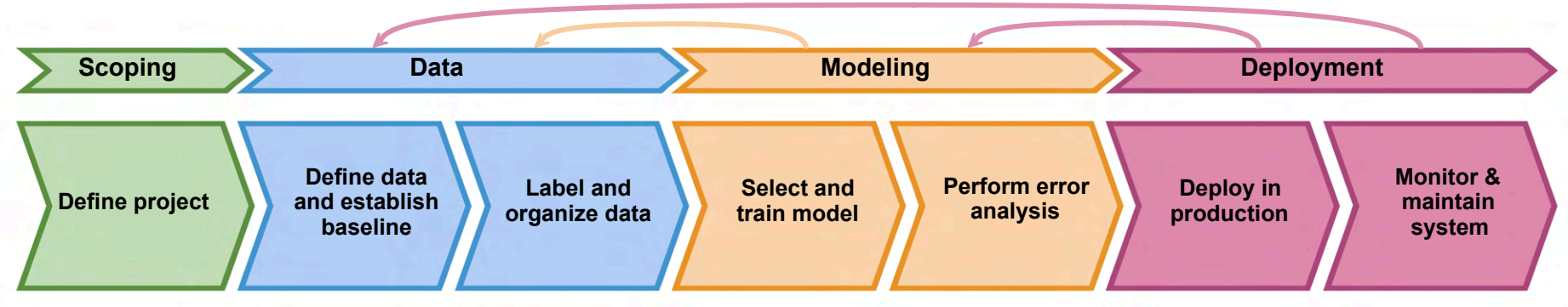

- 1. Deployment
- 2. Modeling
- 3. Data

Optional: Scoping

MLOps (Machine Learning Operations) is an emerging discipline, and comprises a set of tools and principles to support progress through the ML project lifecycle.

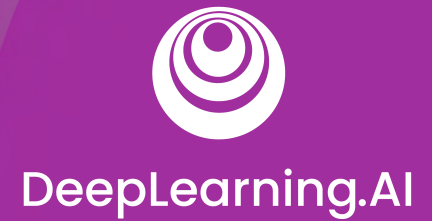

# Deployment

## Key challenges

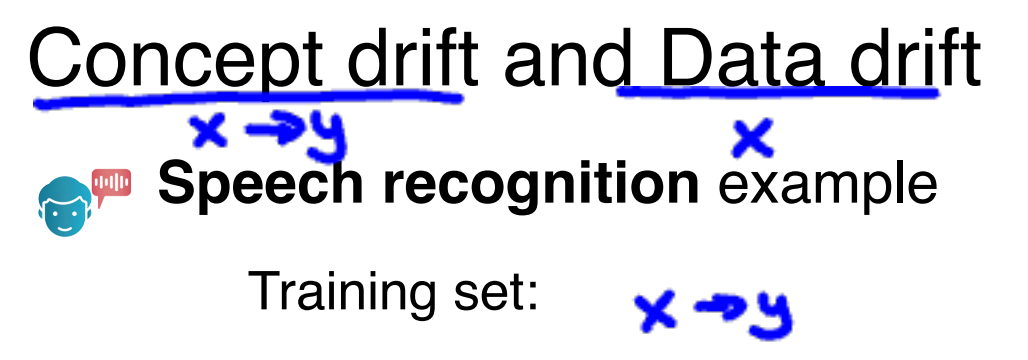

• Purchased data, historical user data with transcripts

Test set:

**ODeepLearning.AI** 

• Data from a few months ago

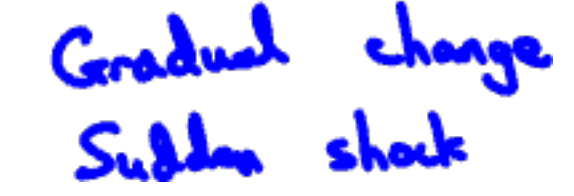

How has the data changed?

### Software engineering issues

#### **Checklist of questions**

- **Realtime or Batch**
- Cloud vs. Edge/Browser
- ! Compute resources (CPU/GPU/memory)
- Latency, throughput (QPS)
- **Logging**
- Security and privacy

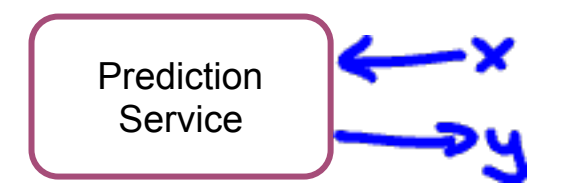

Soons, 1000 GPS

#### First deployment vs. maintenance

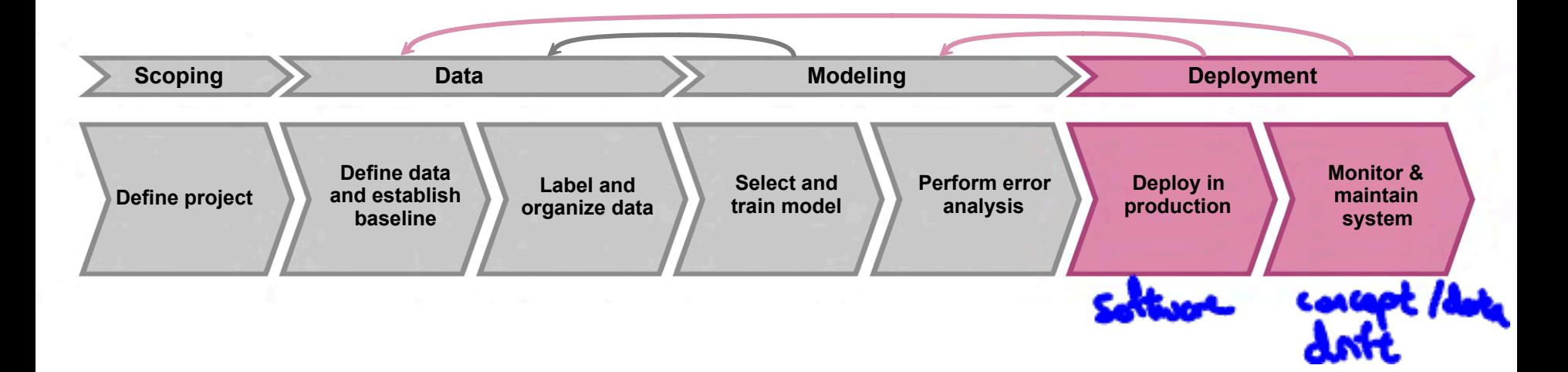

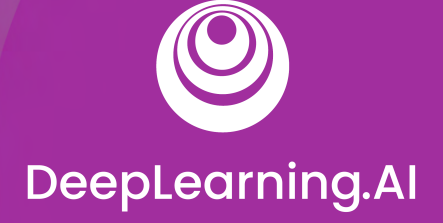

### Deployment

## Deployment patterns

#### Common deployment cases

- 1. New product/capability
- 2. Automate/assist with manual task
- 3. Replace previous ML system

Key ideas:

- Gradual ramp up with monitoring
- **Rollback**

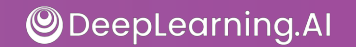

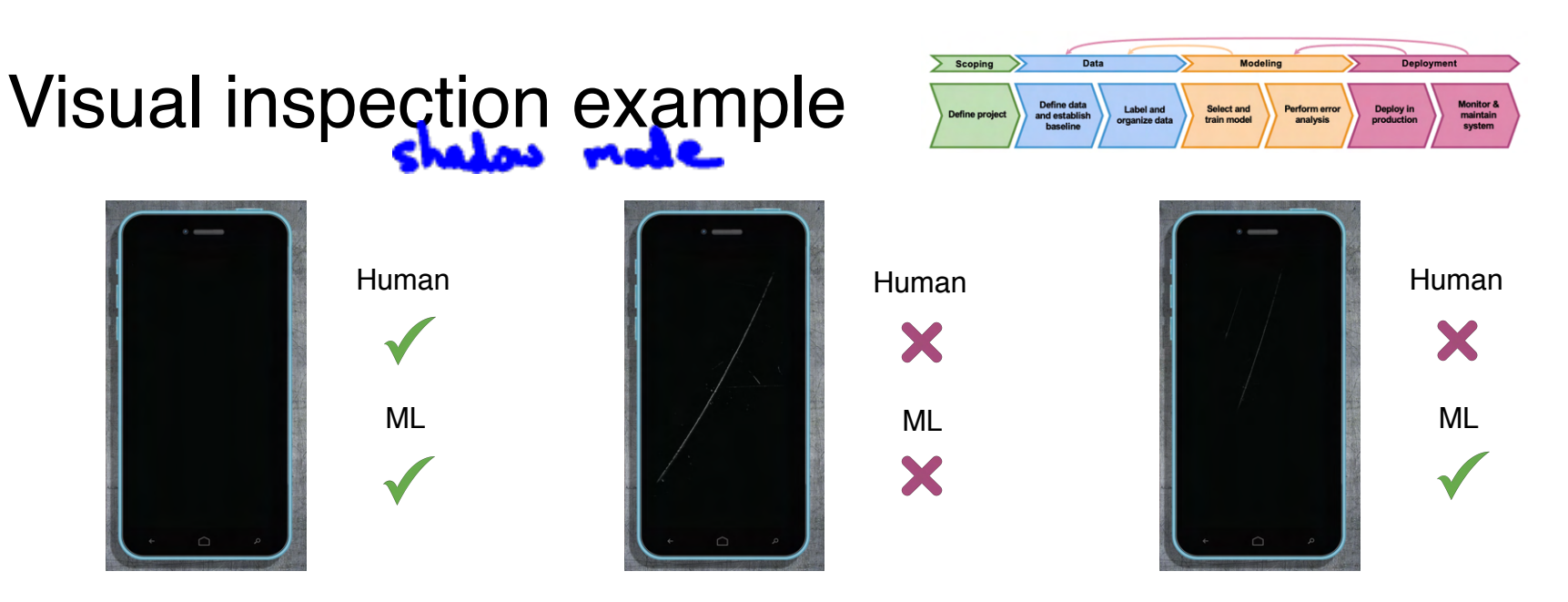

ML system shadows the human and runs in parallel.

ML system's output not used for any decisions during this phase.

Sample outputs and verify predictions of ML system.

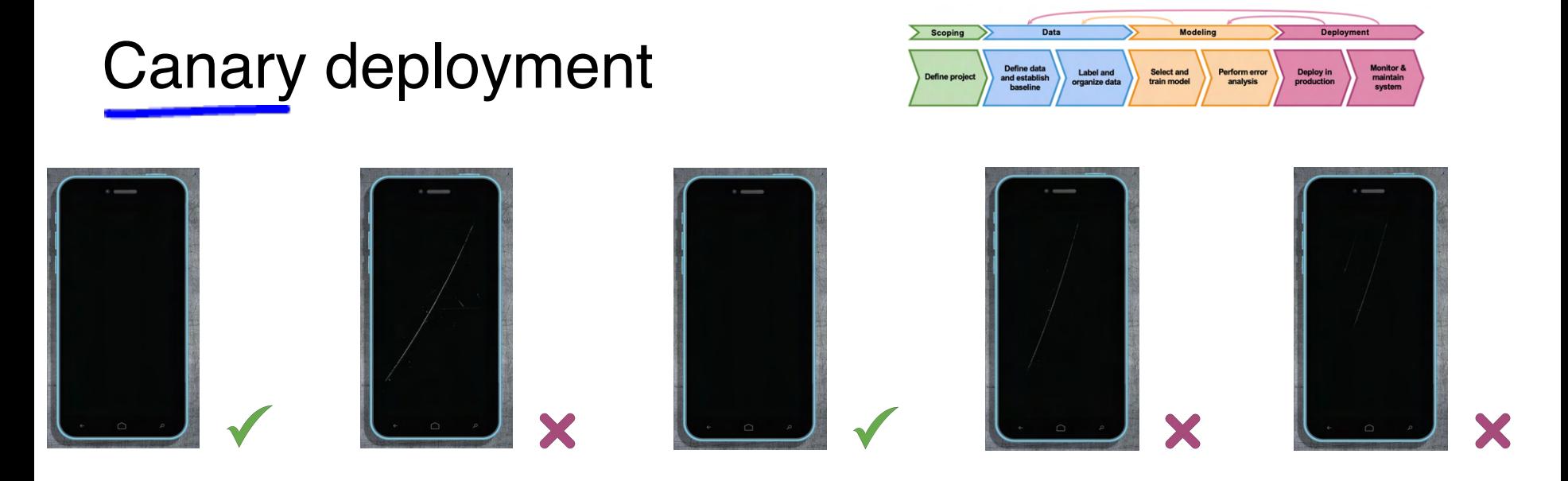

- Roll out to small fraction (say 5%) of traffic initially.
- ! Monitor system and ramp up traffic gradually.

#### Blue green deployment

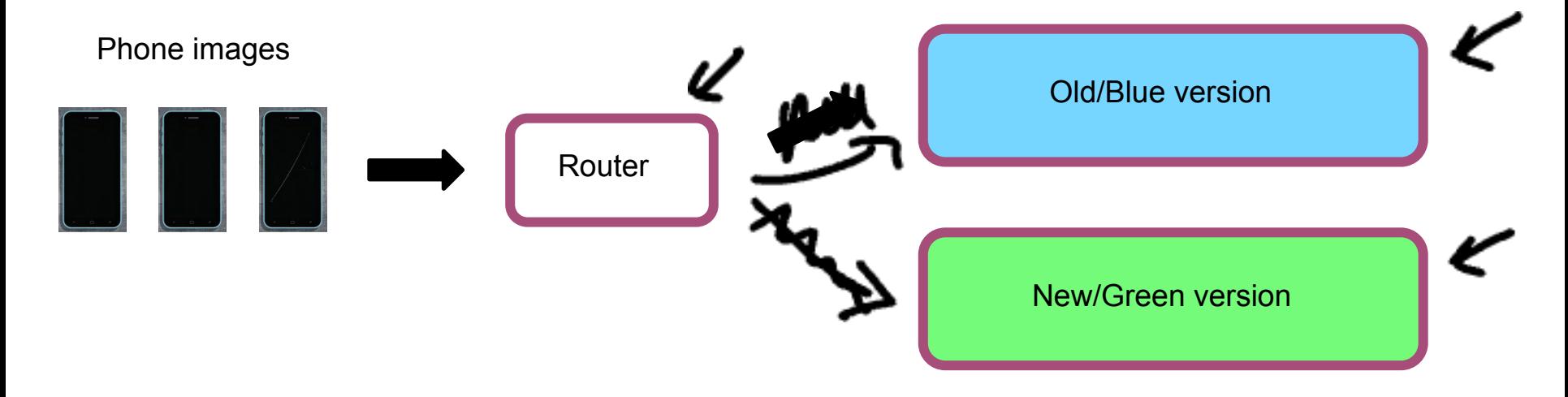

#### Easy way to enable rollback

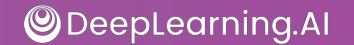

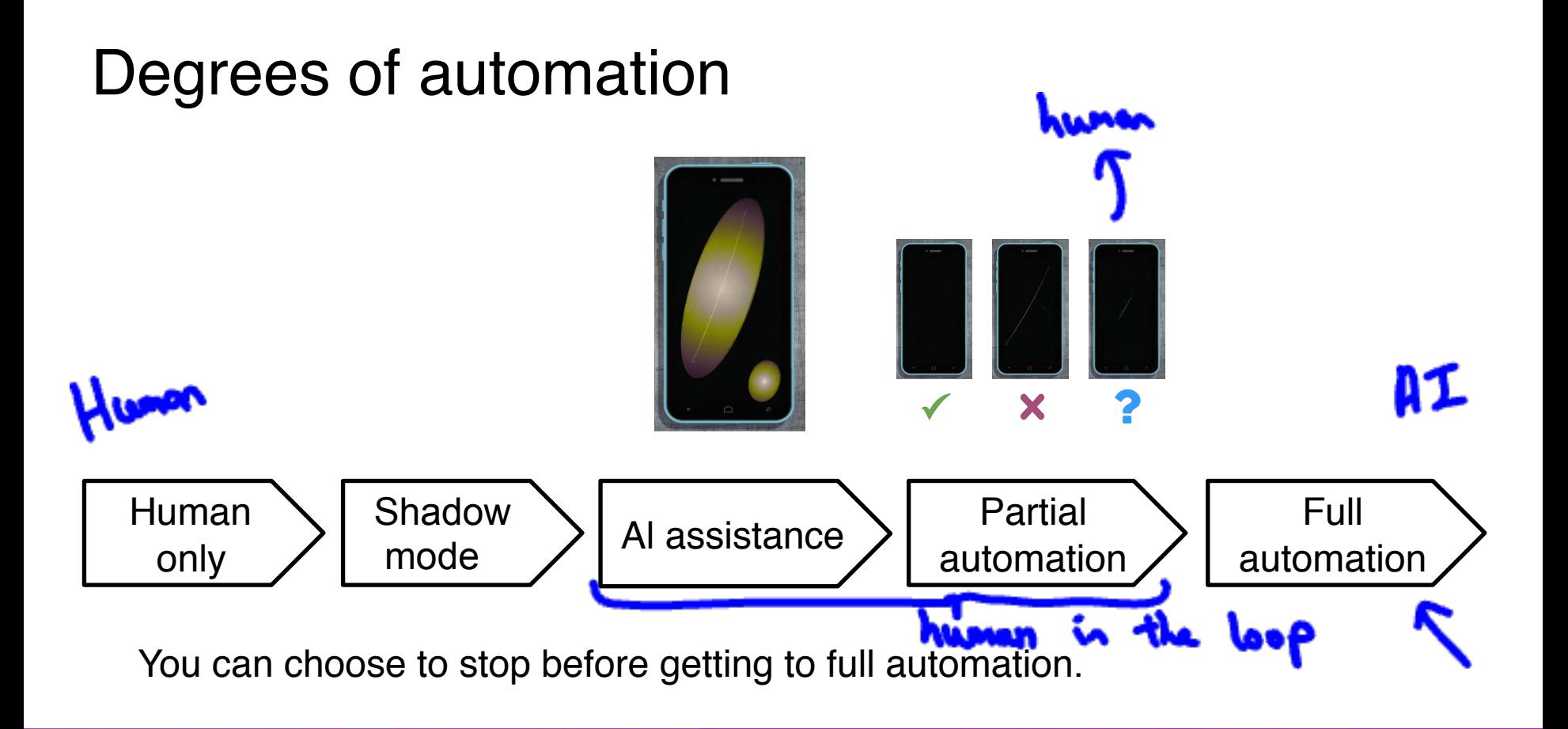

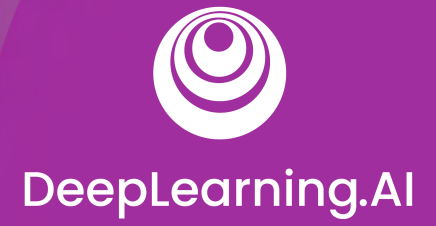

### Deployment

## **Monitoring**

### Monitoring dashboard

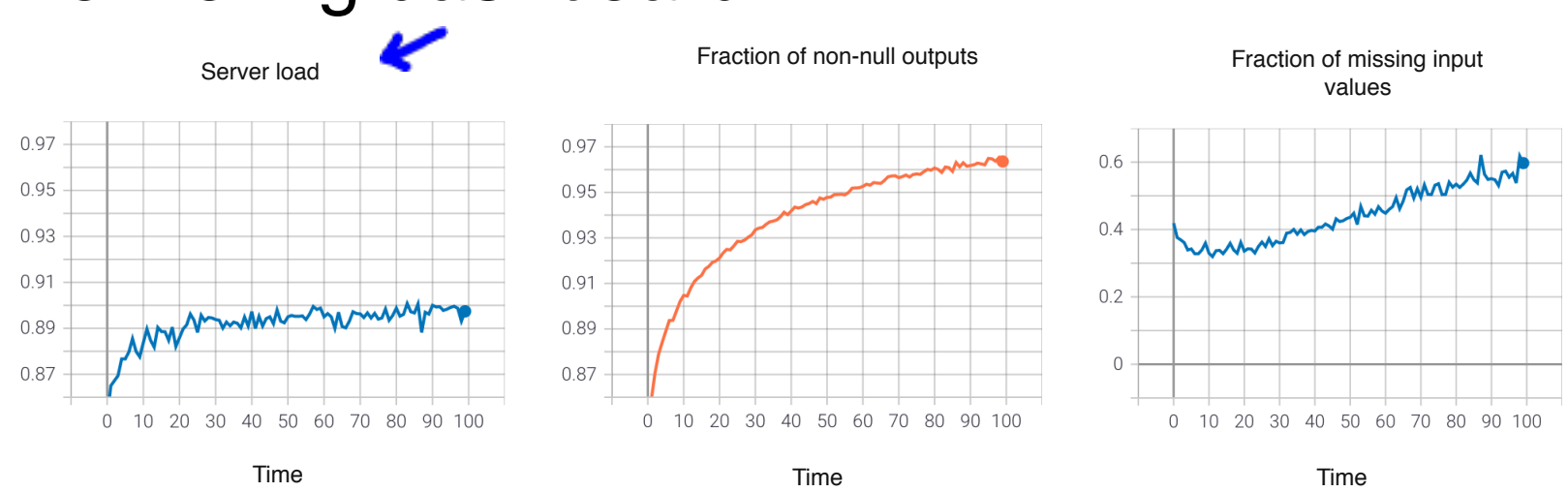

- Brainstorm the things that could go wrong.
- Brainstorm a few statistics/metrics that will detect the problem.
- It is ok to use many metrics initially and gradually remove the ones you find not useful.

#### Examples of metrics to track

**metrics:**

### **Input metrics:**

## **Output metrics:**

**Software Memory, compute, latency, throughput, server load** 

Avg input length Num missing values Avg image brightness Avg input volume

# times return " " (null) # times user redoes search # times user switches to typing CTR

#### Just as ML modeling is iterative, so is deployment

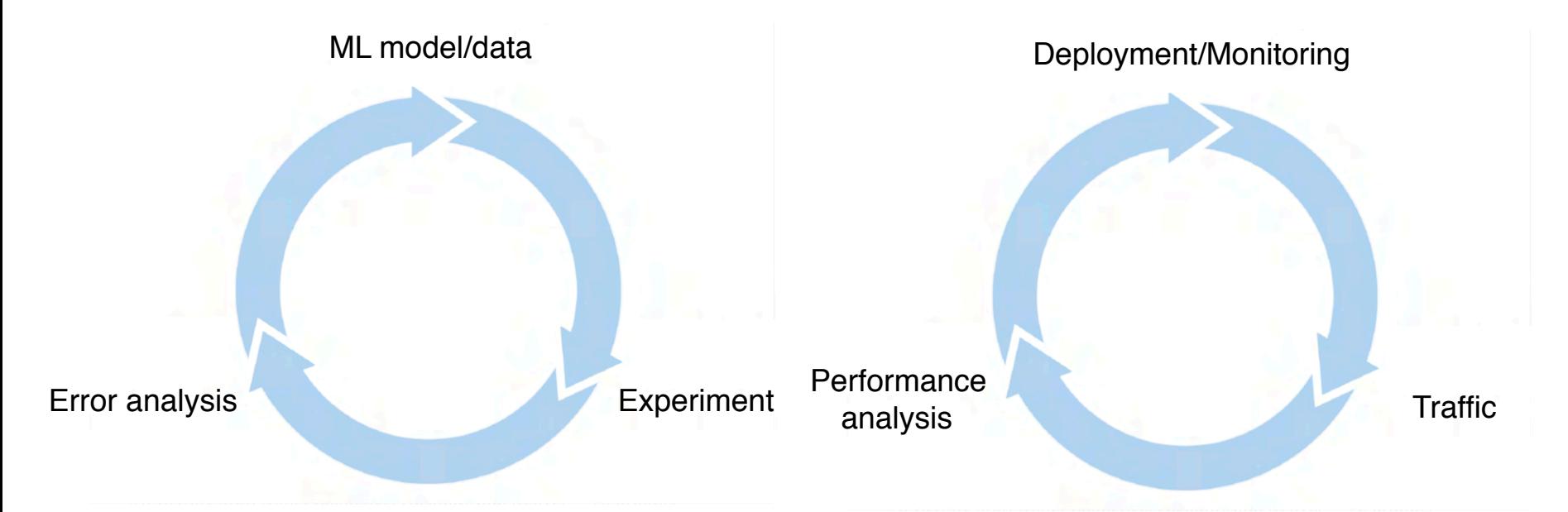

Iterative process to choose the right set of metrics to monitor.

#### Monitoring dashboard

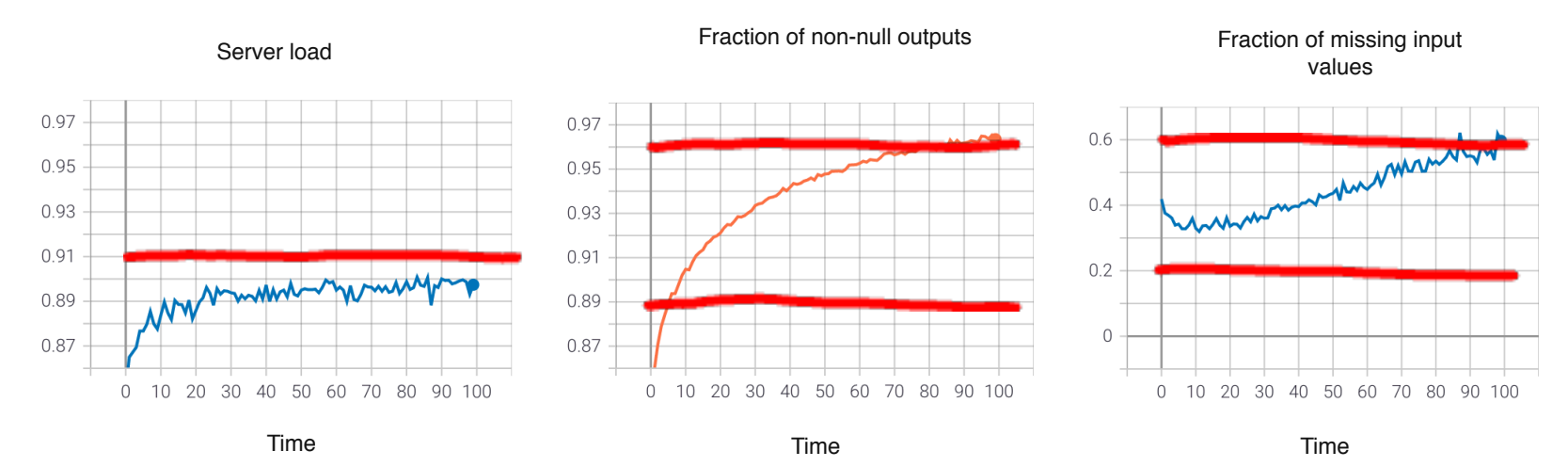

Set thresholds for alarms

**ODeepLearning.Al** 

! Adapt metrics and thresholds over time

#### Model maintenance

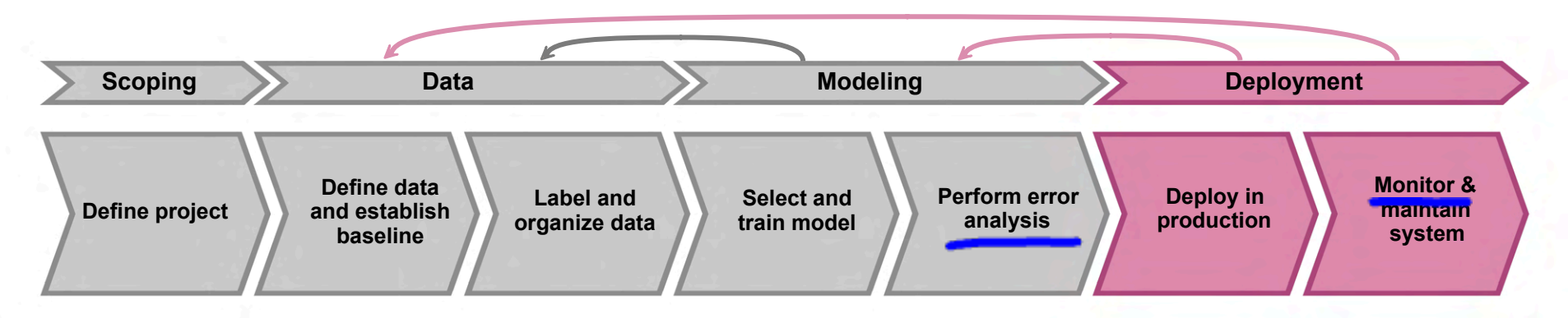

- Manual retraining
- Automatic retraining

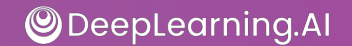

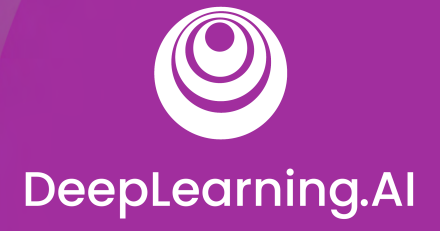

### Deployment

## Pipeline monitoring

#### Speech recognition example

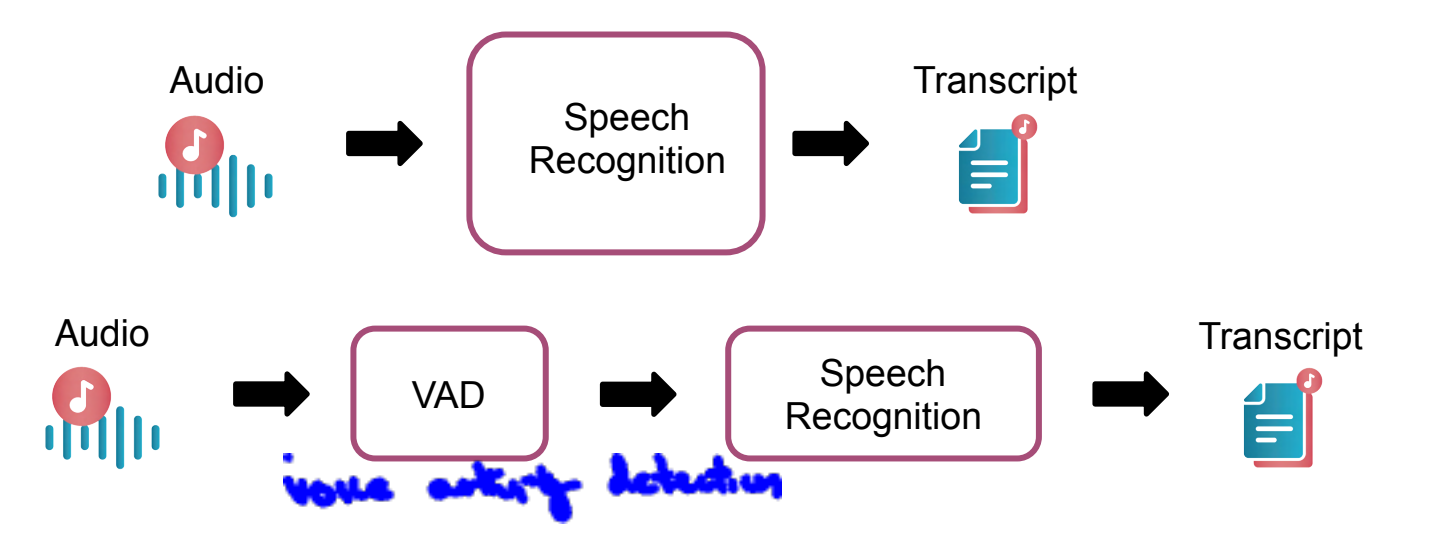

Some cellphones might have VAD clip audio differently, leading to degraded performance

#### User profile example

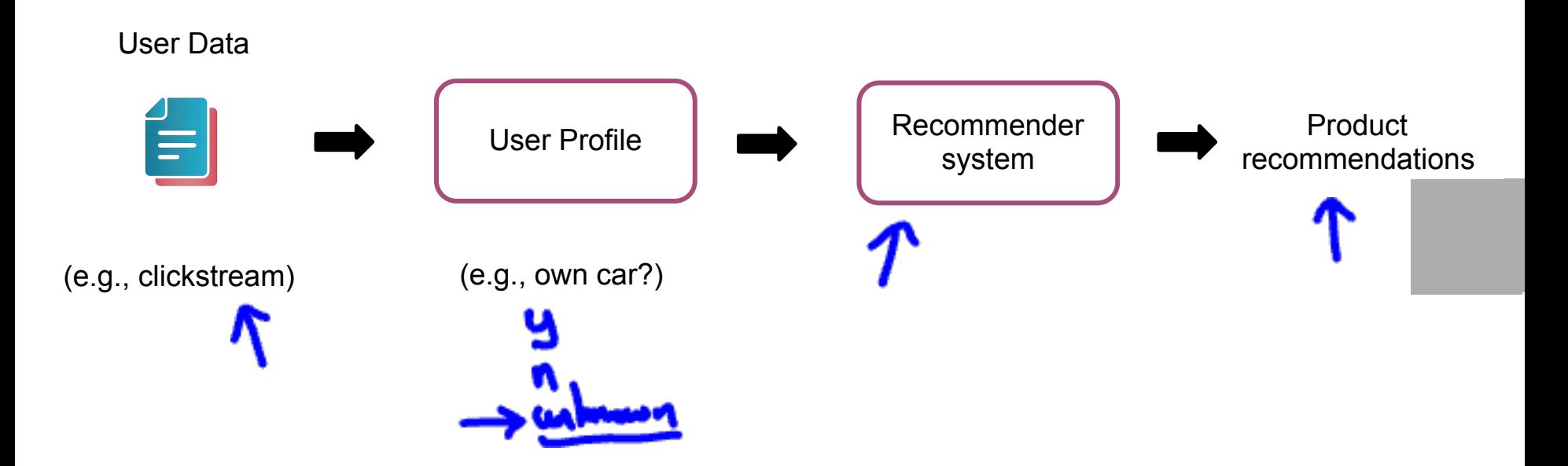

### Metrics to monitor

- Software metrics
- Input metrics
- **Output metrics**

#### **Monitor How quickly do they change?**

- User data generally has slower drift.
- Enterprise data (B2B applications) can shift fast.

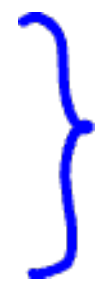

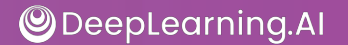